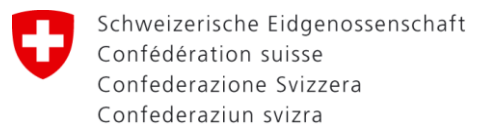

29.11.2021

Eidgenössisches Finanzdepartement EFD **Eidgenössische Zollverwaltung EZV**

 $\begin{tabular}{|c|c|c|c|c|} \hline \rule{0pt}{2.5ex} \textbf{A} & \text{com} \\ \hline \rule{0pt}{2.5ex} \textbf{A} & \text{H} \\ \hline \rule{0pt}{2.5ex} \textbf{A} & \text{H} \\ \hline \rule{0pt}{2.5ex} \textbf{A} & \text{H} \\ \hline \rule{0pt}{2.5ex} \textbf{A} & \text{H} \\ \hline \rule{0pt}{2.5ex} \textbf{A} & \text{H} \\ \hline \rule{0pt}{2.5ex} \textbf{A} & \text{H} \\ \hline \rule{0pt}{2.5ex$ 

# DaziT Begleitgruppe Wirtschaft 4/2021

 $\frac{1}{\text{max}}$ **MAAAAA** ------

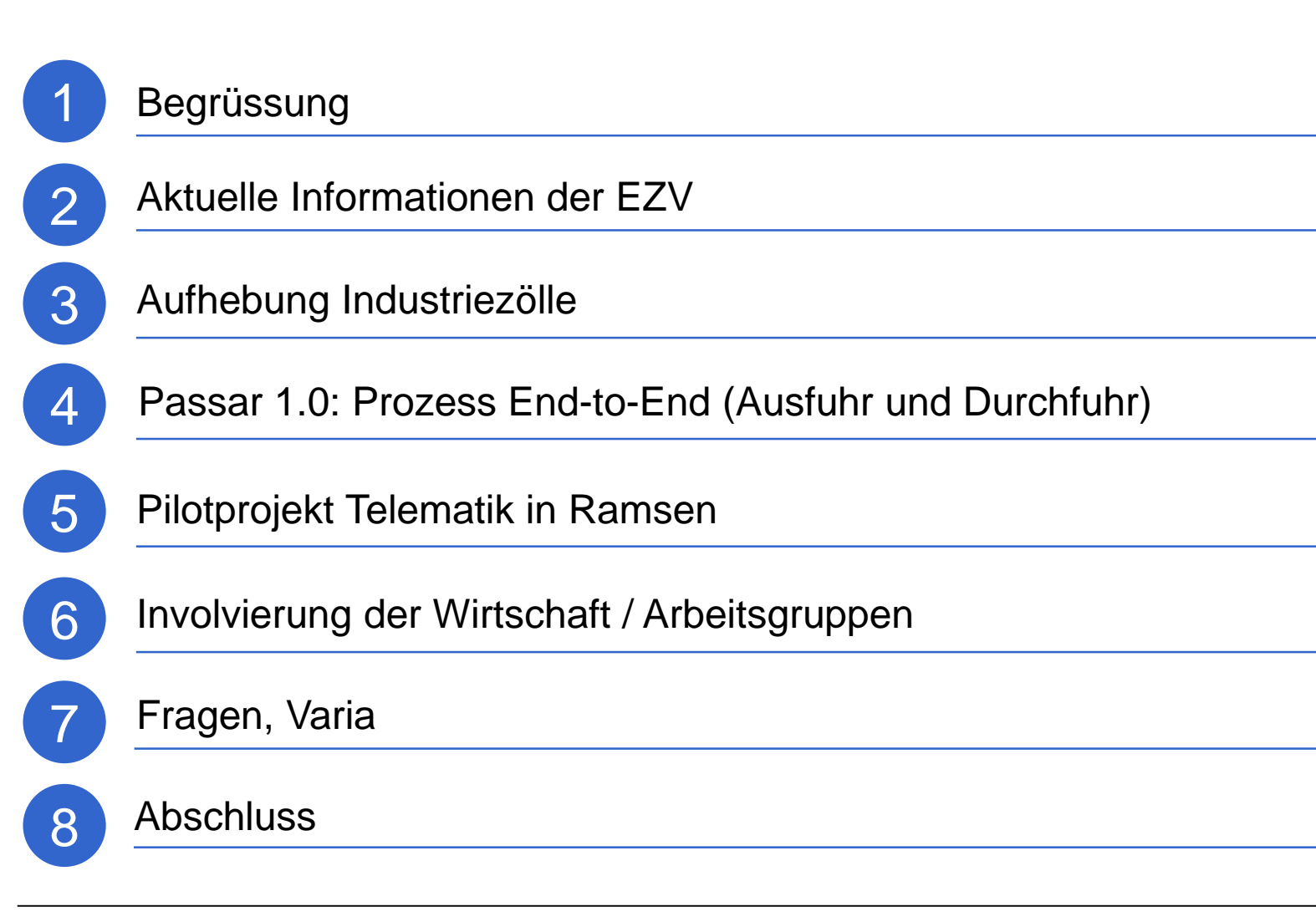

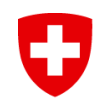

## Aktuelle Informationen der EZV

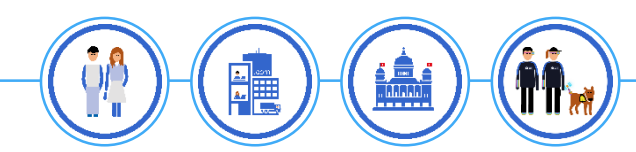

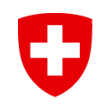

## Aufhebung Industriezölle

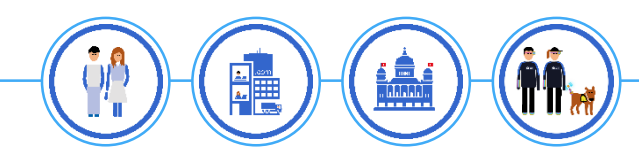

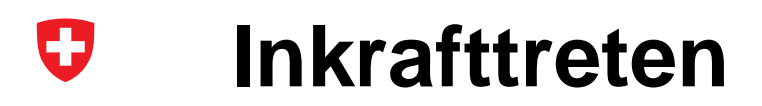

#### **01.10.2021:** Annahme durch das Parlament in der Schlussabstimmung

#### **20.01.2022:** Ablauf Referendumsfrist

- *02.2022: Unter Vorbehalt, dass kein Referendum ergriffen wird: Entscheid des Bundesrates zum Inkrafttreten*
- *Datum offen: Unter Vorbehalt, dass kein Referendum ergriffen wird: Inkrafttreten der Aufhebung der Industriezölle*

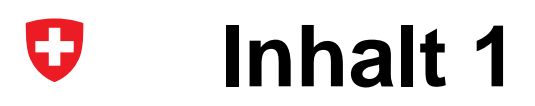

## **Teil des Massnahmenpakets Importerleichterungen**

(BR Beschluss Dezember 2017)

### **Was?**

- Alle Industriezölle (HS-Kapitel 25-97) werden auf einen Stichtag hin auf Null gesetzt
- Vereinfachung der Zolltarifstruktur für Industrieprodukte: Zusammenführung und Senkung der Anzahl Tarifnummern auf die international harmonisierten 6-Steller

### **Wie?**

- Anpassung im Generaltarif (Anhang 1 Zolltarifgesetz)
- Liste LIX: Verpflichtungen bei der WTO werden nicht angepasst

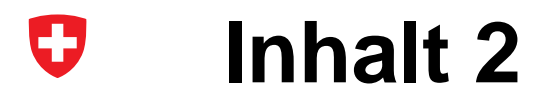

### **Was nicht?**

• **Keine Anpassungen an den Verzollungsprozessen:** 

Die Pflicht zur Importzollanmeldung, einschliesslich die korrekte Deklaration der Zolltarifnummern der einzuführenden Waren, bleibt weiterhin bestehen.

#### U **Gesamtgewinn für Schweizer Wirtschaft**

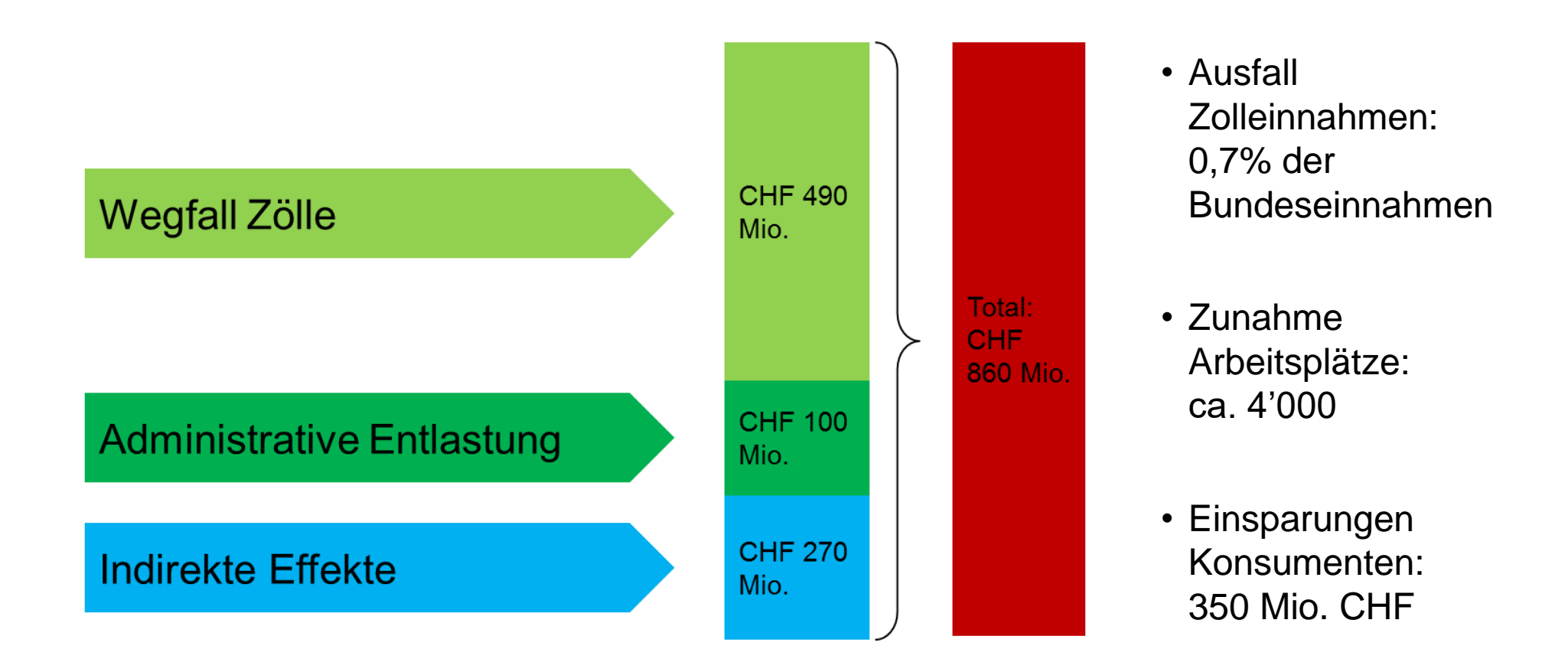

Quelle: Berechnungen auf Basis von Ecoplan (2017) und B,S,S. (2017). Zahlen für das Jahr 2016.

#### 0 **Einsparungen für Schweizer Unternehmen**

- **Wegfall der Zollzahlungen : 570 Mio. CHF**
- **Administrative Entlastungen: 100 Mio. CHF**

- **Wegfall der Ursprungsnachweise für Industrieprodukte, bei denen zum Zeitpunkt der Einfuhr feststeht, dass diese in der Schweiz verbleiben (d.h. konsumiert oder ausreichen verarbeitet werden)**
- **Die präferenzielle Verzollung bei der Einfuhr sowie die Beschaffung von Ursprungsnachweisen ist weiterhin notwendig für:** 
	- Ursprungskumulation im Rahmen der FHA
	- Ursprungskumulation im Rahmen des APS/GSP

#### O **Weiterführende Informationen**

**SECO Webseite (DE / FR / IT):** [Aufhebung Industriezölle \(admin.ch\)](https://www.seco.admin.ch/seco/de/home/Aussenwirtschaftspolitik_Wirtschaftliche_Zusammenarbeit/Wirtschaftsbeziehungen/Warenverkehr/Tarifpolitik/Aufhebung_Industriezoelle.html)

**Rückfragen an**: *[gabriel.spaeti@seco.admin.ch](mailto:gabriel.spaeti@seco.admin.ch)*

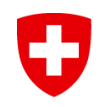

## Passar 1.0: End-to-End-Prozess an einem Beispiel erklärt

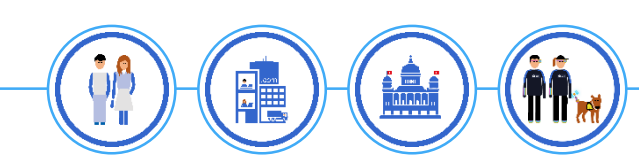

#### U **Zur Erinnerung**

- Fokus auf Passar 1.0: Durchfuhr und Ausfuhr
- Einführung 1. Juni 2023
- Internationale Vorgaben bezüglich Inhalt und Termine
- Neue DaziT System-Komponenten

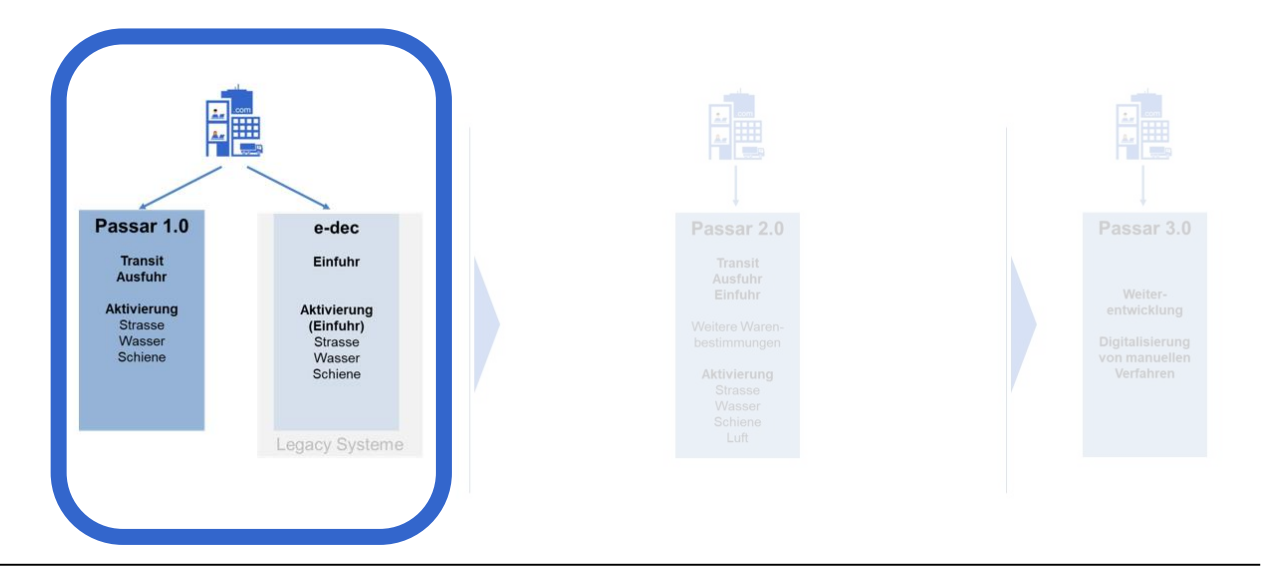

#### IJ **End-to-End-Prozess an einem Beispiel erklärt**

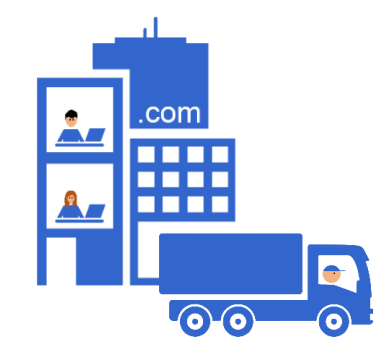

#### **Schweizer Unternehmen exportiert Waren in die USA**

- Ausfuhranmeldung durch Unternehmen mit Verzollungssoftware (B2B)
- Ausfuhr an der Grenze
- Eröffnung Durchfuhr und Transport durch Spedition

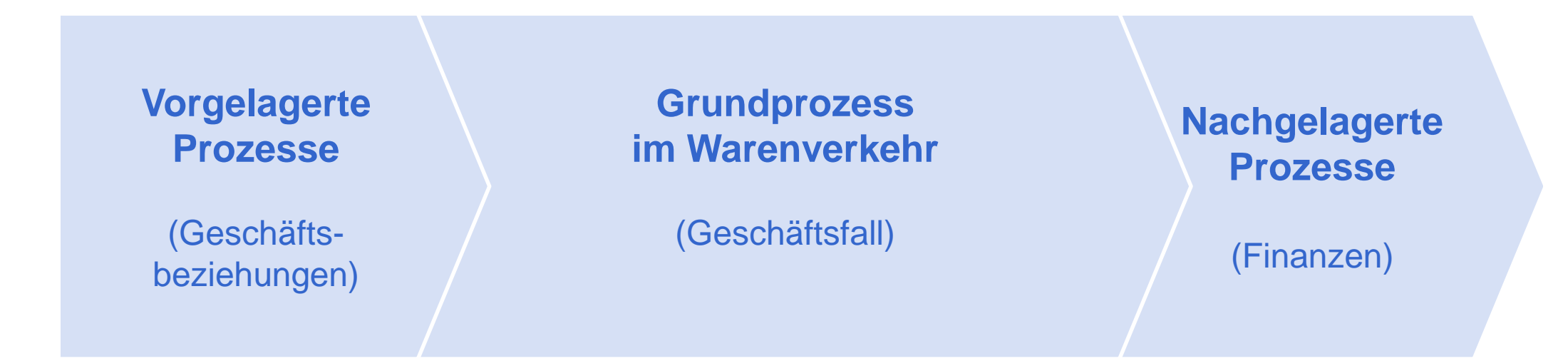

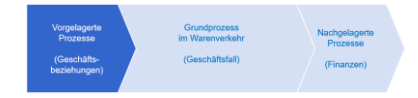

## **Einrichten und Verwalten der Geschäftsbeziehungen mit dem BAZG**

### **Einmalig**

- Registrierung auf dem e-Portal
	- Anlegen Benutzerkonto mit Zweifaktor-Authentisierung
	- Registrieren als Geschäftspartner des BAZG (Onboarding Brief)
	- Beantragen von Geschäftspartner-Rollen
- B2B auf dem e-Portal
	- Subskription Token (Abo lösen)

#### **Bei Bedarf im Self-Care-Prinzip**

- Berechtigung für weitere Services
- Benutzerverwaltung (z.B. Berechtigung weiterer Mitarbeitenden)

#### **Offen**

Zeitpunkt und Vorgehen bei Onboarding der heutigen Kunden ex ZKV

## **Einrichten und Verwalten der Geschäftsbeziehungen mit dem BAZG**

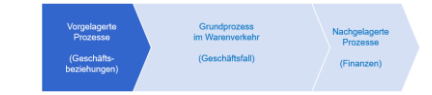

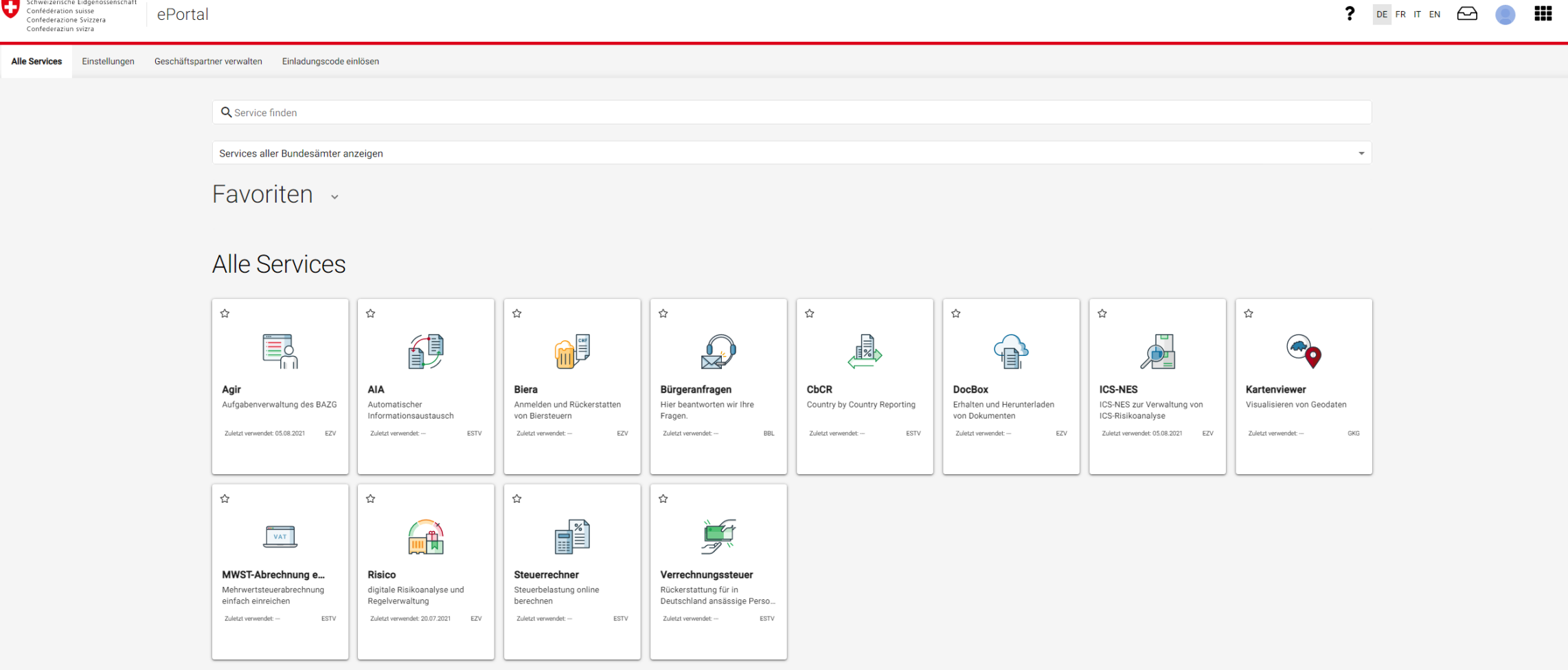

Eidgenössisches Finanzdepartement EFD **Eidgenössische Zollverwaltung EZV**

IJ

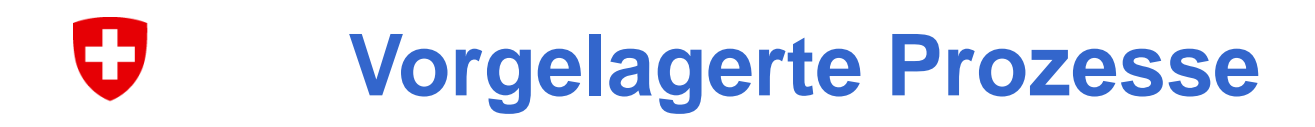

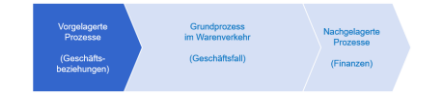

### **Bewilligungen und Garantien**

- Digitaler Antrag
- Digitale Ausstellung

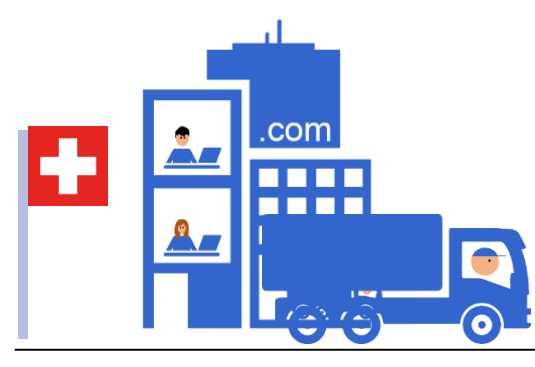

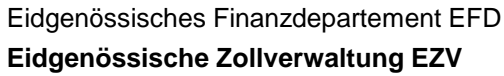

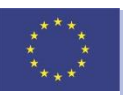

# **Warenanmeldung Ausfuhr**

### **Erstellen Warenanmeldung Ausfuhr (Exporteur)**

- Muss innerhalb 30 Tage aktiviert werden
- Abänderbar bis Aktivierung
- Durchläuft verschiedenste Prüfungen (Plausibilität, Risikoanalyse etc.)
- Bekanntgabe Waren ID-Nummer (GDRN)

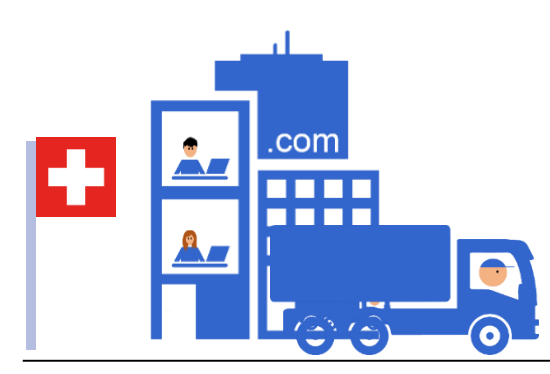

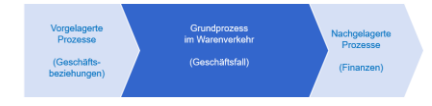

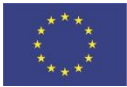

# **Warenanmeldung Durchfuhr**

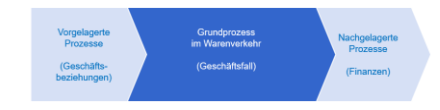

### **Erstellen Warenanmeldung Durchfuhr (Spediteur)**

- Datenübernahme ex Warenanmeldung Ausfuhr
- Muss innerhalb 30 Tage aktiviert werden
- Abänderbar bis Aktivierung
- Durchläuft verschiedenste Prüfungen (Plausibilität, Risikoanalyse etc.)
- MRN-Nummer wird gesetzt

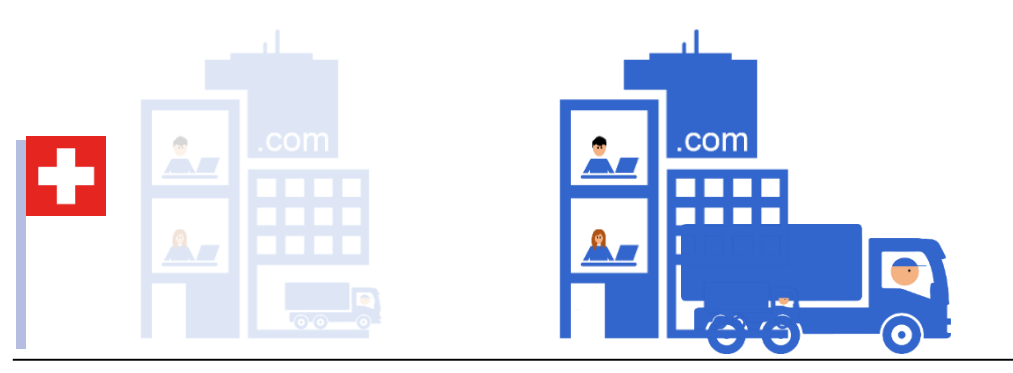

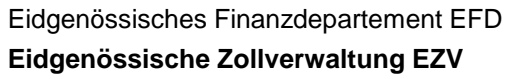

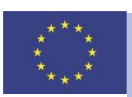

# **Transportanmeldung**

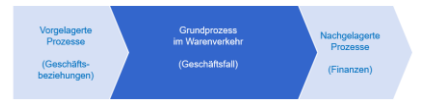

### **Erstellen Transportanmeldung (Spediteur)**

- Muss innerhalb 30 Tage aktiviert werden
- Abänderbar bis Aktivierung
- Durchläuft verschiedenste Prüfungen (Plausibilität, Risikoanalyse etc.)

### **Referenzieren**

• Verknüpfung zwischen der Sendung bzw. des Transportmittels und der betreffenden Warenanmeldung ID-Nummer (GDRN) und MRN-Nummer

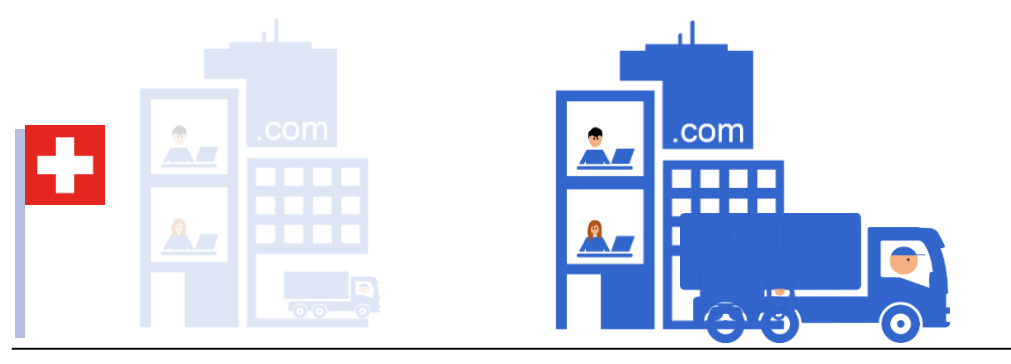

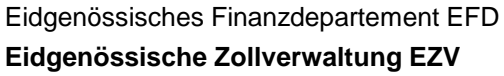

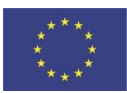

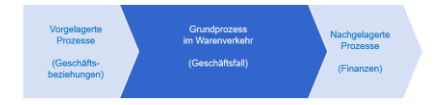

#### **Grenzankunft** Œ

### **Aktivierung Warenanmeldungen Aus- und Durchfuhr**

- Anmeldung wird rechtsverbindlich
- Risikoanalyse und Garantieprüfung in **Echtzeit**
- Entscheid Kontrolle ja/nein

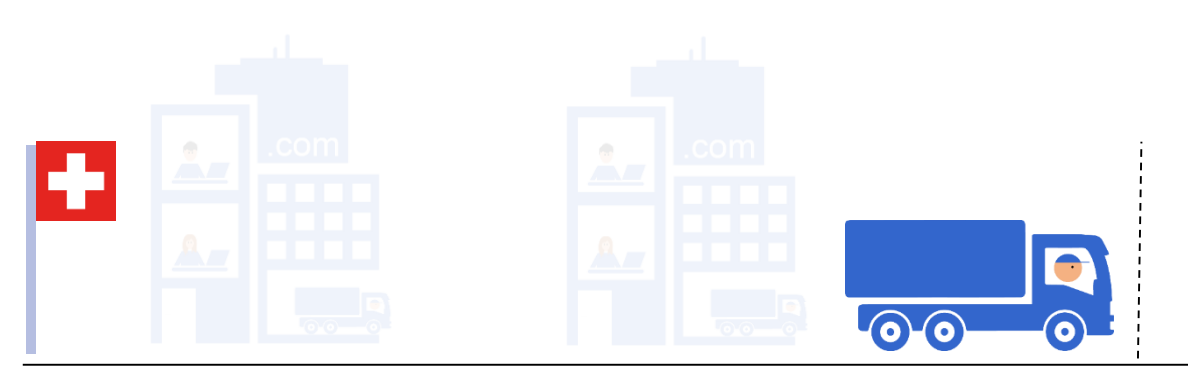

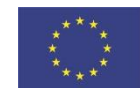

52

## **Grenzübertritt**

- Automatische Freigabe Warenanmeldung Durchfuhr + Ausfuhr
- Visuelle Anzeige Kontrollentscheid
- Mitteilung Kontrollentscheid an Waren-/ Daten- und Transportverantwortlichen
- Automatische Grenzübergangsmeldung **Durchfuhr**
- Bewilligungen werden automatisch abgeschrieben
- **Garantiebelastung**

Ł

 $\odot$   $\odot$ 

 $\bullet$ 

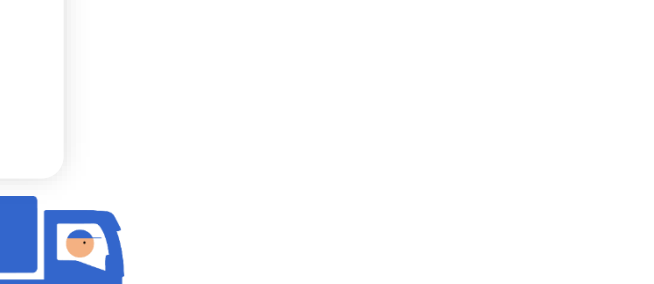

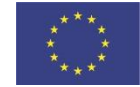

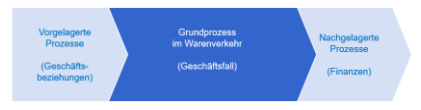

#### IJ **Nachgelagerte Prozesse**

- Digitale Erstellung von Verfügungen und Rechnungen
- Abholung auf ePortal oder via B2B-**Schnittstelle**

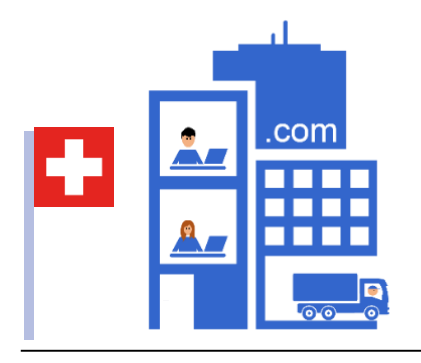

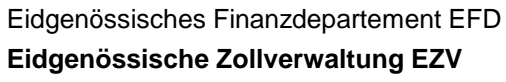

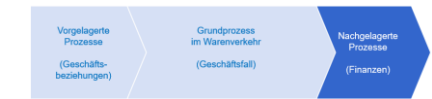

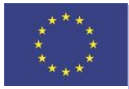

#### U **Benutzeroberflächen für KMU**

Keine eigene Software erforderlich Sämtliche Funktionalitäten als kostenloses User Interface auf ePortal verfügbar

- Warenanmeldung
- Transportanmeldung
- Dokumente hochladen und beziehen
- u.v.m.

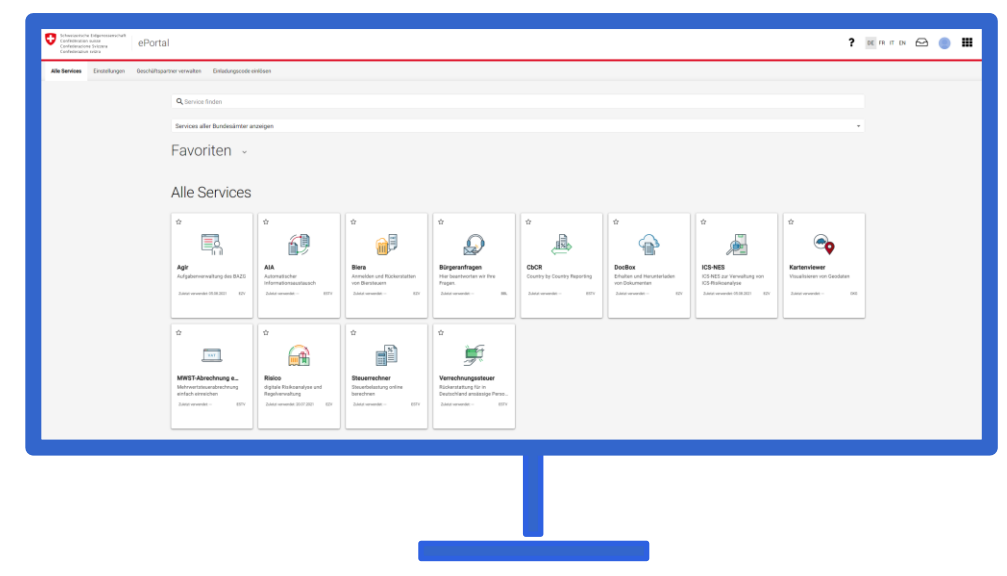

# **Zusammenfassung**

- Kein Softwarezwang
- Korrekturen von Waren- und Transportanmeldungen bis zur Aktivierung jederzeit und unbeschränkt (Anzahl) möglich
- Freie Wahl der Grenzstelle (Anmeldungen sind nicht ortsgebunden)
- Beschleunigung des Prozesses (Schaltergänge entfallen, kein Stopp an der Grenze)
- Elektronische Kommunikation mit dem BAZG / kein Papierhandling
- Automatische Freigabe der Warenanmeldung
- Automatische Grenzübergangsmeldung in der Durchfuhr

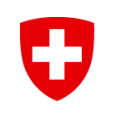

## Pilotprojekt Telematik in Ramsen

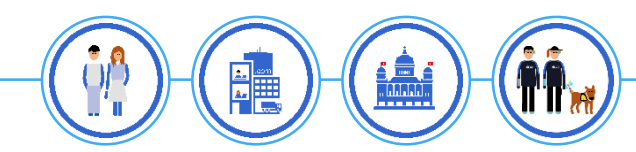

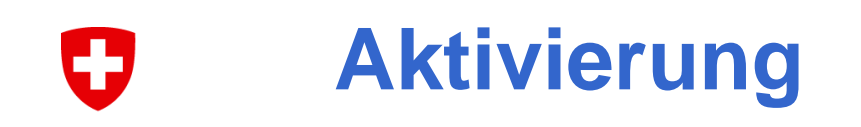

## **Zielsetzung**

- Wir wissen, welches Fahrzeug mit welcher Ware, wann genau an der Grenze ist
- Wir informieren bei Kontrollen die notwendigen Stellen (Spediteur, Fahrer und Zoll)
- Wir ermöglichen einen vollautomatischen Grenzübertritt
- Der Prozess entspricht dem neuen Grundprozess im Warenverkehr

#### **Warenprozess / Transportprozess** Đ

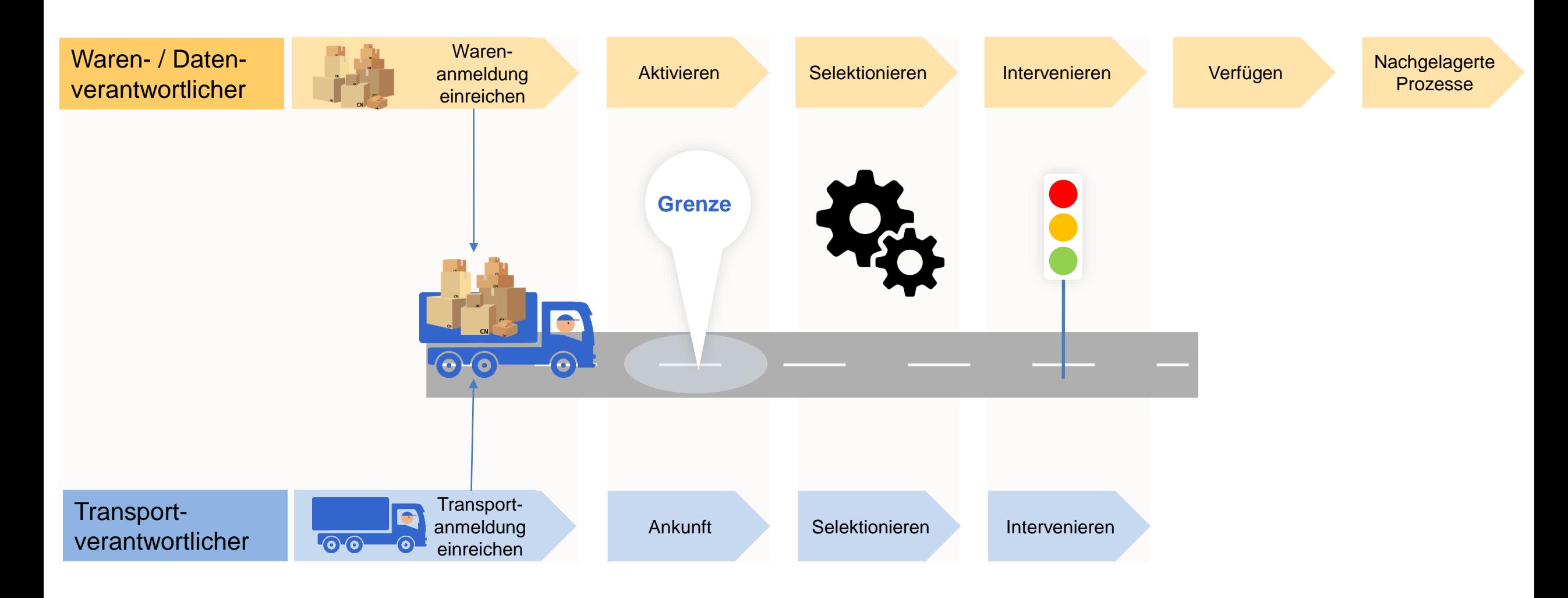

#### **Aktivierung Strassenverkehr: eine lange Reise** Ð

![](_page_27_Figure_1.jpeg)

## **Was ist Telematik?**

**Tele**kommunikation und Infor**matik** werden in verschiedenen Bereichen für das Flottenmanagement eingesetzt

![](_page_28_Figure_2.jpeg)

#### **Trackingzone**

Onboard -Unit beginnt Signale an das System EZV zu senden

#### Aktivierungszone

System EZV löst das Aktivierungssignal aus

#### **Selektionszone**

Befindet sich unmittelbar beim Grenzübergang und selektiert die Fahrzeuge auf der Basis der Kontrollresultate

![](_page_29_Picture_7.jpeg)

#### **Confirmationzone**

Tracking wird beendet

![](_page_29_Figure_11.jpeg)

![](_page_30_Figure_0.jpeg)

![](_page_31_Figure_0.jpeg)

#### **Ablauf ohne Telematik** IJ

![](_page_32_Picture_1.jpeg)

![](_page_32_Picture_2.jpeg)

![](_page_32_Picture_3.jpeg)

![](_page_33_Picture_0.jpeg)

![](_page_34_Picture_0.jpeg)

## Involvierung der Wirtschaft / Arbeitsgruppen

![](_page_34_Picture_2.jpeg)

#### IJ **Stand der Arbeitsgruppen**

![](_page_35_Picture_93.jpeg)

## **AG Softwareentwicklung Status**

- Technische Dokumentation V0.4 vorgelegt. Basis für:
	- Onboarding von Firmen und Personen zur gemeinsamen Entwicklung der B2B-Schnittstelle
	- Durchführung der Connectivity Tests
	- Durchführung von Fachtests gemäss Testszenario (fachlicher Durchstich)
	- Iteratives Vorgehen gemäss Releaseplan
- Testsystem bereitgestellt und Pre-Tests mit einem Mitglied der AG Softwareentwicklung durchgeführt
- Onboarding gestartet
- Kerngruppe zwecks Intensivierung der Zusammenarbeit gebildet
	- Vertiefungsthemen festgelegt
	- 1 Treffen vor Weihnachten 2021 geplant
- Fragen aus der AG werden laufend beantwortet

## **AG Softwareentwicklung**

O

Releaseplan Technische Dokumentation

![](_page_37_Picture_253.jpeg)

#### **Steckbrief Arbeitsgruppe Bahnverkehr** IJ

#### **Ausgangslage**

Für die zukünftigen digitalen und automatisierten Prozesse wird neu auch die Anmeldung eines aus Zoll-Sicht relevanten Transports benötigt. Hierfür ist durch den Verfahrensbeteiligten vor (Grenz-)Ankunft eine Transportanmeldung einzureichen. Bei Grenzübertritt des Zuges werden die Zollanmeldungen für die auf dem Zug vorhandenen Sendungen automatisch den weiteren Nachfolgeprozessen zugeführt (Aktivierung). Im Bahnverkehr wird diese Transportanmeldung durch die Zugmeldung des Zugsinformationssystem (ZIS) der SBB-Infra generiert (z.B. ex UIC Zugvormeldung Treno). Vorteil: automatische E2E-Prozess, bei einer Freigabe kann unmittelbar über die Ware verfügt werden.

![](_page_38_Picture_308.jpeg)

![](_page_39_Picture_0.jpeg)

 $\bullet\bullet\bullet$ 

![](_page_39_Picture_1.jpeg)

# **Die EZV wird zum BAZG**

## **1.1.2022**

Bundesratsentscheid vom 10.4.2019

#### **Gestaffelt**

- DocBox > Chartera: 13.12.2021
- Webseite: 3.1.2022

Pragmatisch Legacy-Anwendungen (B2B), Weisungen in PDF usw. werden erst bei Ablösung umbenannt

Weiterleitungen

Schweizerische Eidgenossenschaft Confédération suisse Confederazione Svizzera Confederaziun svizra

Swiss Confederation

Bundesamt für Zoll und Grenzsicherheit BAZG Office fédéral de la douane et de la sécurité des frontières OFDF Ufficio federale della dogana e della sicurezza dei confini UDSC Uffizi federal de la duana e de la segirezza dals cunfins UDSC Federal Office for Customs and Border Security FOCBS

 $20Ll$ 

![](_page_40_Picture_11.jpeg)

![](_page_40_Picture_12.jpeg)

[www.bazg.admin.ch](http://www.bazg.admin.ch/)

[vorname.name@bazg.admin.ch](mailto:vorname.name@bazg.admin.ch)

![](_page_41_Picture_0.jpeg)

- 15.02.2022 (9.30-11 Uhr)
- 14.06.2022 (9.30-11 Uhr)
- 19.09.2022 (9.30-11 Uhr)
- 28.11.2022 (9.30-11 Uhr)